## 10ZiG Security Vulnerability Testing Policy

As part of the normal 10ZiG firmware release cycle, general availability (GA) firmware versions are scanned using the OpenVAS by Greenbone Security tool (http://www.openvas.org). These reports are included in the overall test results sent to 10ZiG Research and Development department. As a policy, firmware with critical vulnerabilities CANNOT be released.

Because these types of vulnerabilities are constantly changing, we have included a list below of those identified by 10ZiG as well as the firmware versions in which they were resolved. If there is a vulnerability which has not been addressed, please send scan results to security@10zig.com with a relevant email address.

Please note that whilst 10ZiG take every effort possible to ensure that this information is updated and correct, 10ZiG accept no responsibility or liability for errors, omissions or other inaccuracies. 10ZiG encourage their customer's to actively perform their own security vulnerability testing, using  $3<sup>rd</sup>$  party tools suitable to their own requirements and in order to be verified against any security compliance policy that may exist.

Regards, 10ZiG Technical Support

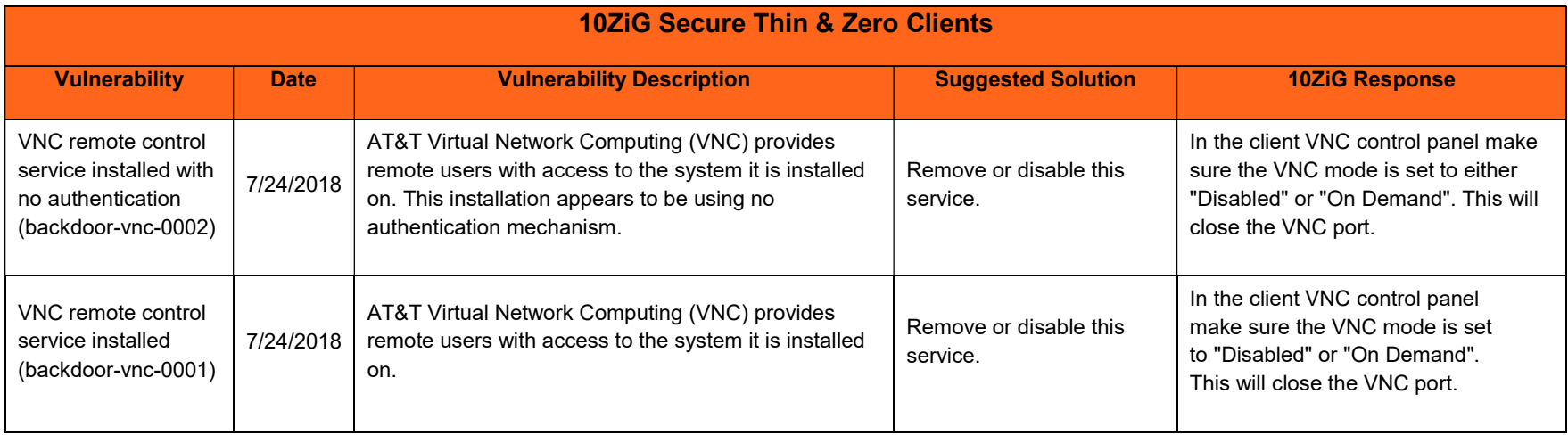

Continued on next page…

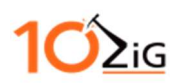

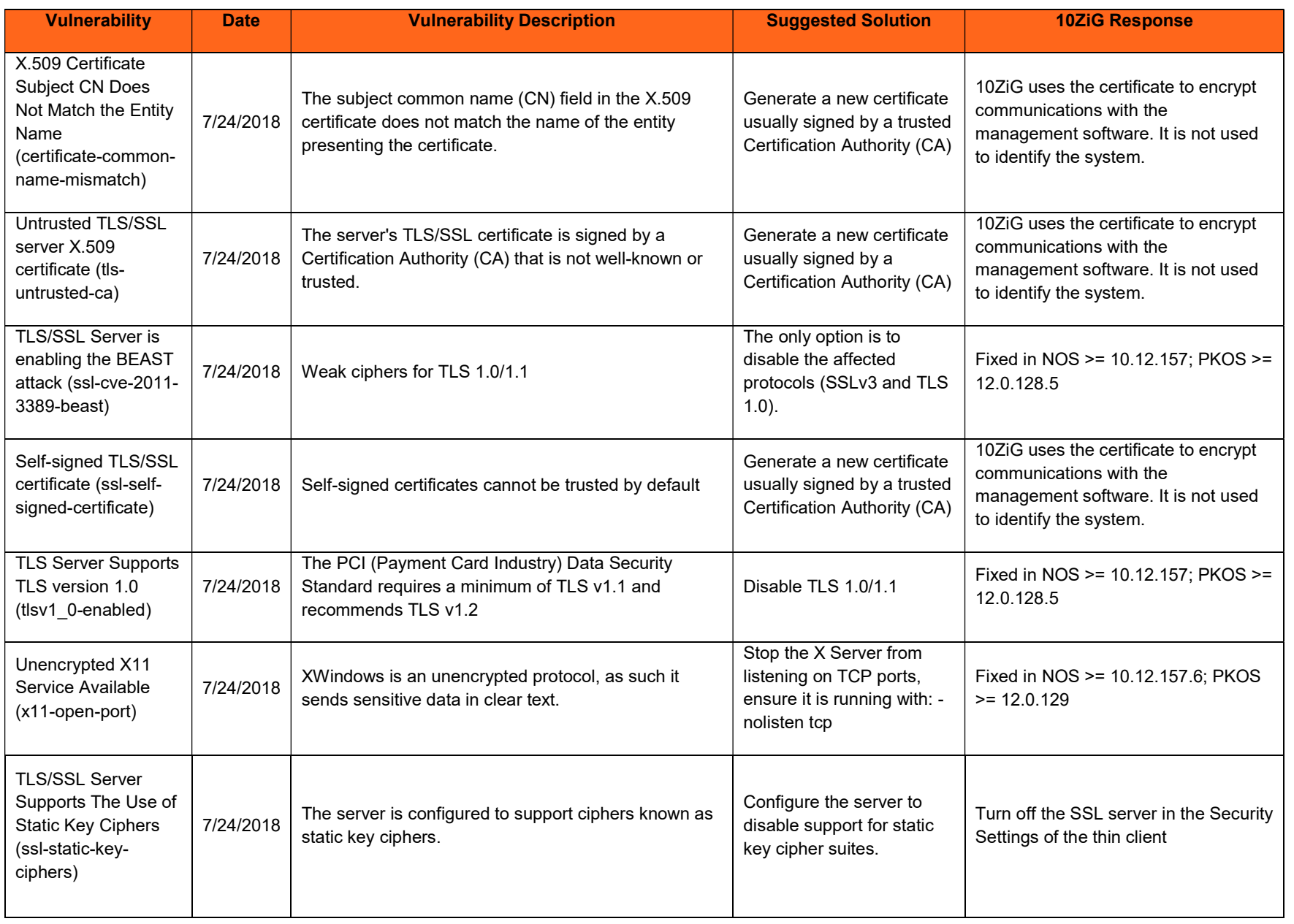

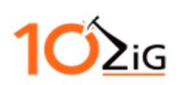

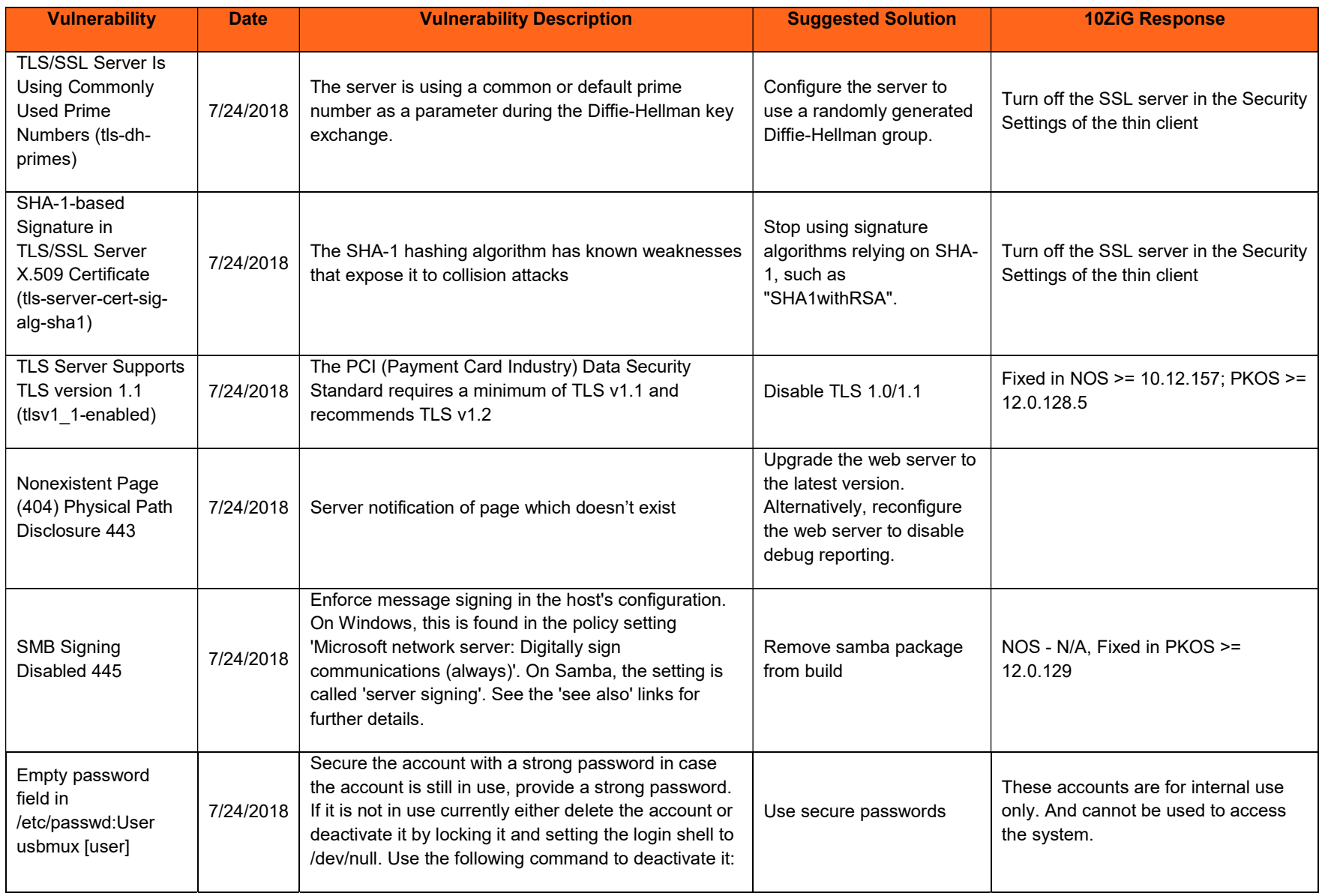

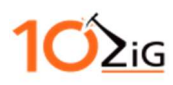

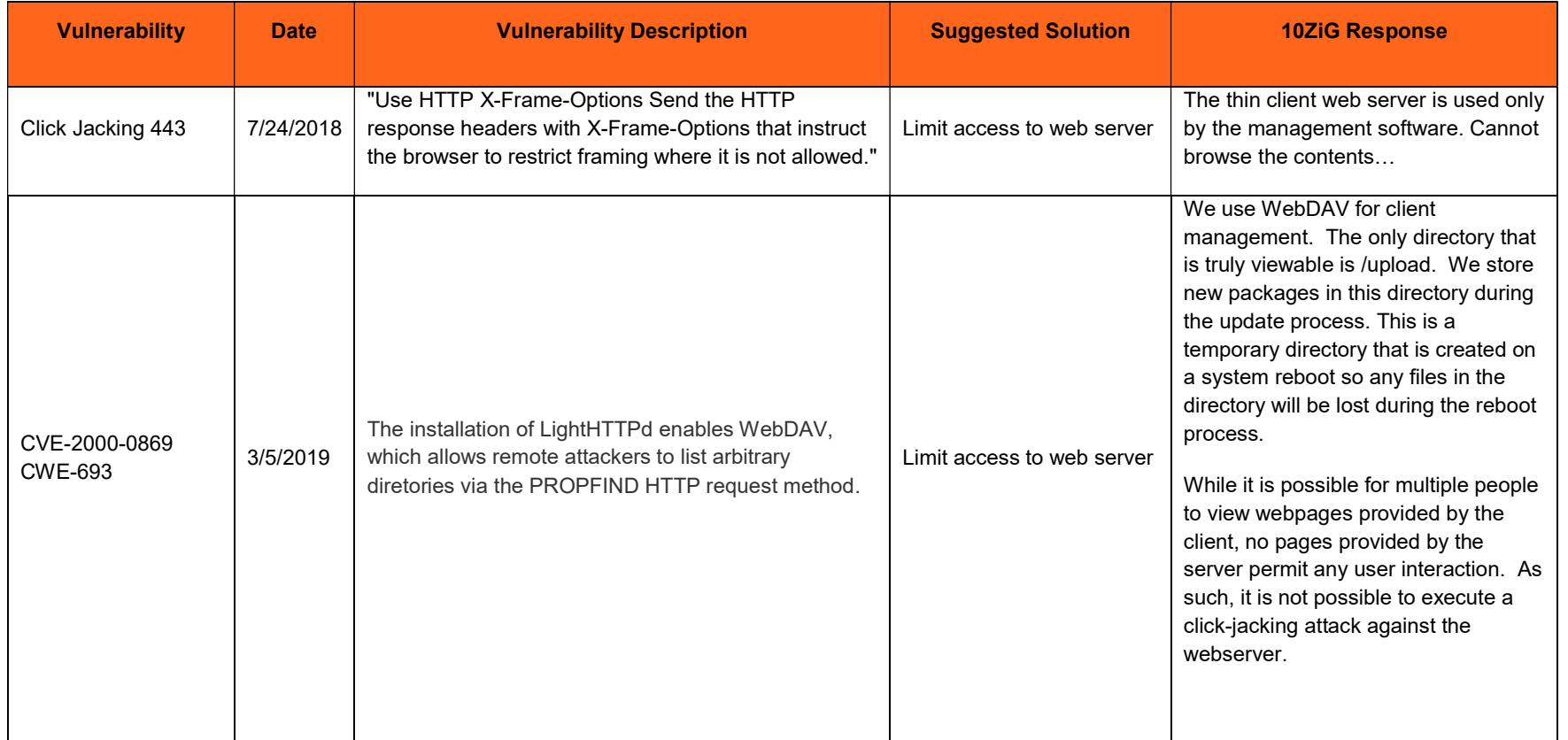